Réf : EB21-530

# Word 2019

## Getting started with Word

#### **Aim**

This course aims to provide you with the basic skills to create Word documents autonomously: discover the word *processor, learn to input and format texts, and learn to print the document. After taking this course, you will be able to easily and quickly create a basic Word document.*

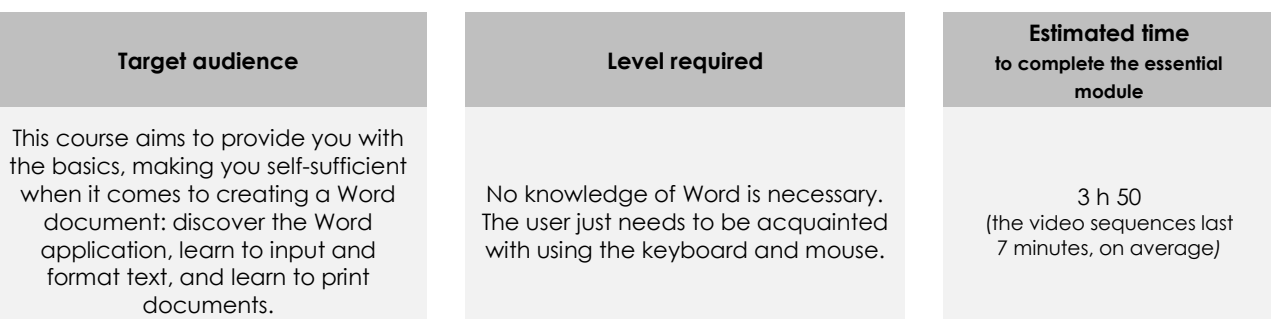

# Course content

#### **The essential modules**

#### Word 2019 – Document creation basics

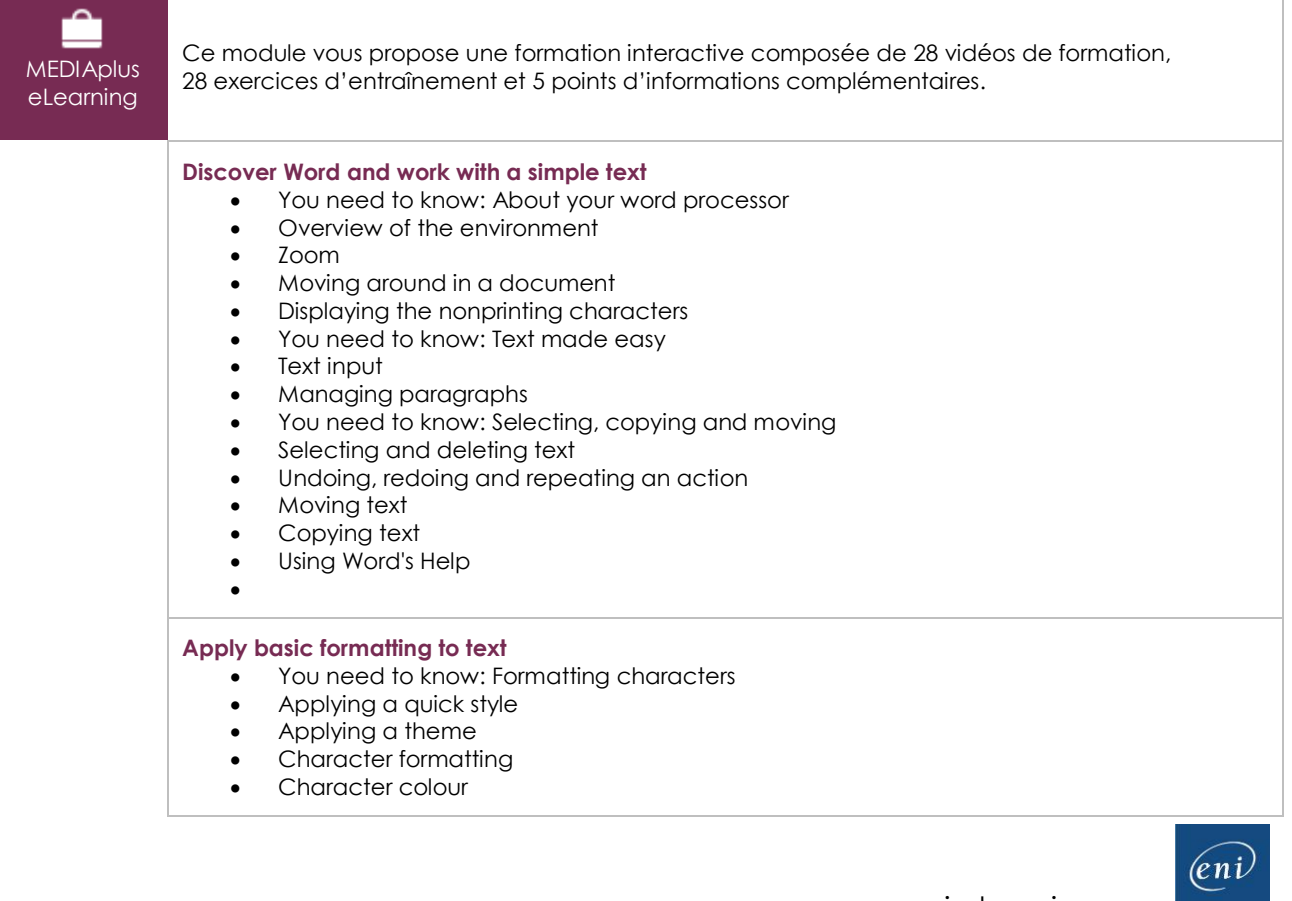

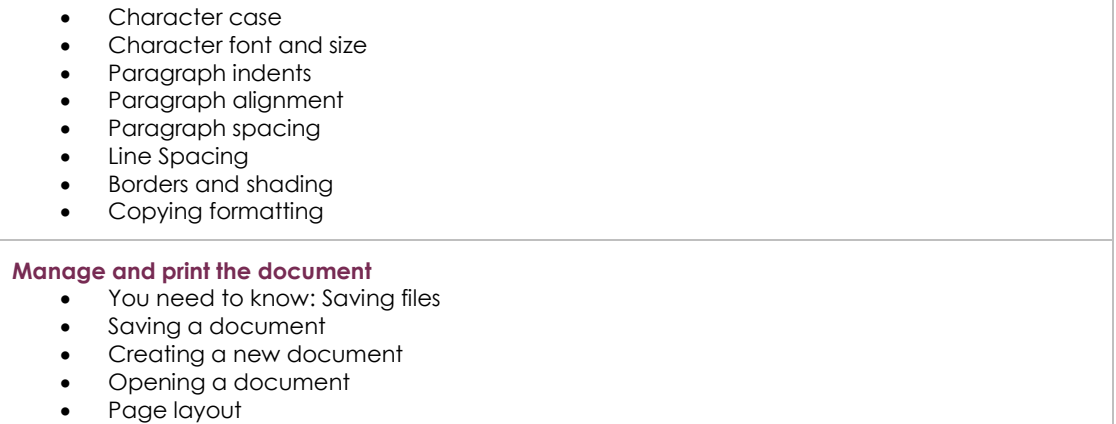

• Printing

#### Office 2019: use cases

#### Excel, Word or PowerPoint with an Office 365 subscription

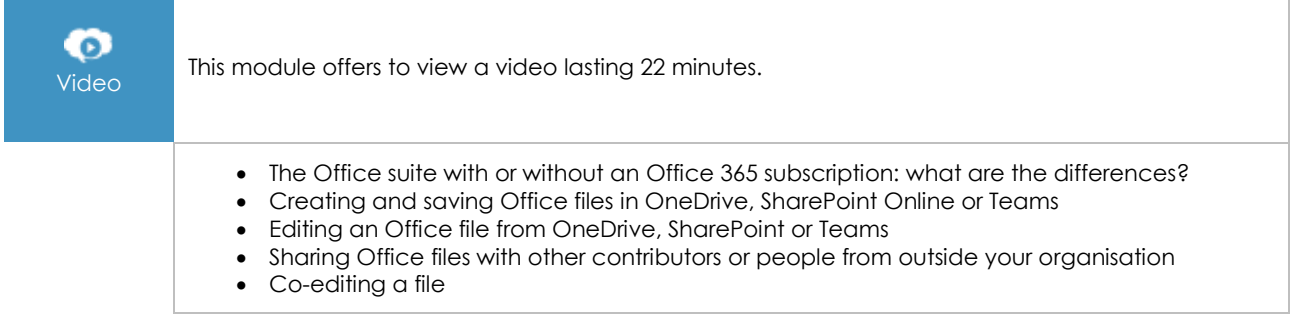

### **Complementary material**

### Word (2019 and Office 365 versions) – Reference book

**Online book** This module includes digital course material.

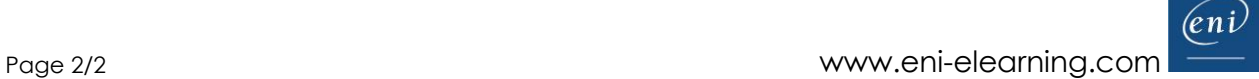